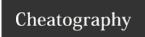

# Zend Tool Cheat Sheet

by Richard Holloway (richardjh) via cheatography.com/478/cs/326/

# Usage

zf [--global-opts] action-name [--action-opts] providername [--provider-opts] [provider parameters ...]

Note: You may use "?" in any place of the above usage string to ask for more specific help information.

Example: "zf? version" will list all available actions for the version provider.

# Version

zf show version mode[=mini] name-included[=1]

Note: There are specialties, use zf show version.? to get specific help on them.

# Config

zf create config

zf show config

zf enable config

zf disable config

Note: There are specialties, use zf enable config.? to get specific help on them.

Note: There are specialties, use zf disable config.? to get specific help on them.

### ProjectProvider

zf create project-provider name actions

# Cheatographer

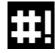

**Richard Holloway** (richardjh) cheatography.com/richardjh/ richardjh.org

# Phpinfo

zf show phpinfo

# Manifest

zf show manifest

### Profile

zf show profile

#### Proiect

zf create project path name-of-profile file-of-profile

zf show project

Note: There are specialties, use zf show project.? to get specific help on them.

# Application

zf change application.class-name-prefix class-name-prefix

### Model

zf create model name module

#### View

zf create view controller-name action-name-or-simplename

# Cheat Sheet

This cheat sheet was published on 25th March, 2012 and was last updated on 25th March, 2012.

#### Controlle

zf create controller name index-action-included[=1]

### Action

zf create action name controller-name[=Index] view-i ncluded[=1] module

### **DbAdapter**

zf configure db-adapter dsn section-name[=prod uction]

### DbTable

zf create db-table name actual-table-name module force-overwrite

Note: There are specialties, use zf create db-table.? to get specific help on them.

### Form

zf enable form module

zf create form name module

# Layout

zf enable layout

zf disable layout

# Module

zf create module name

# Sponsor

**FeedbackFair**, increase your conversion rate today! Try it free!

http://www.FeedbackFair.com